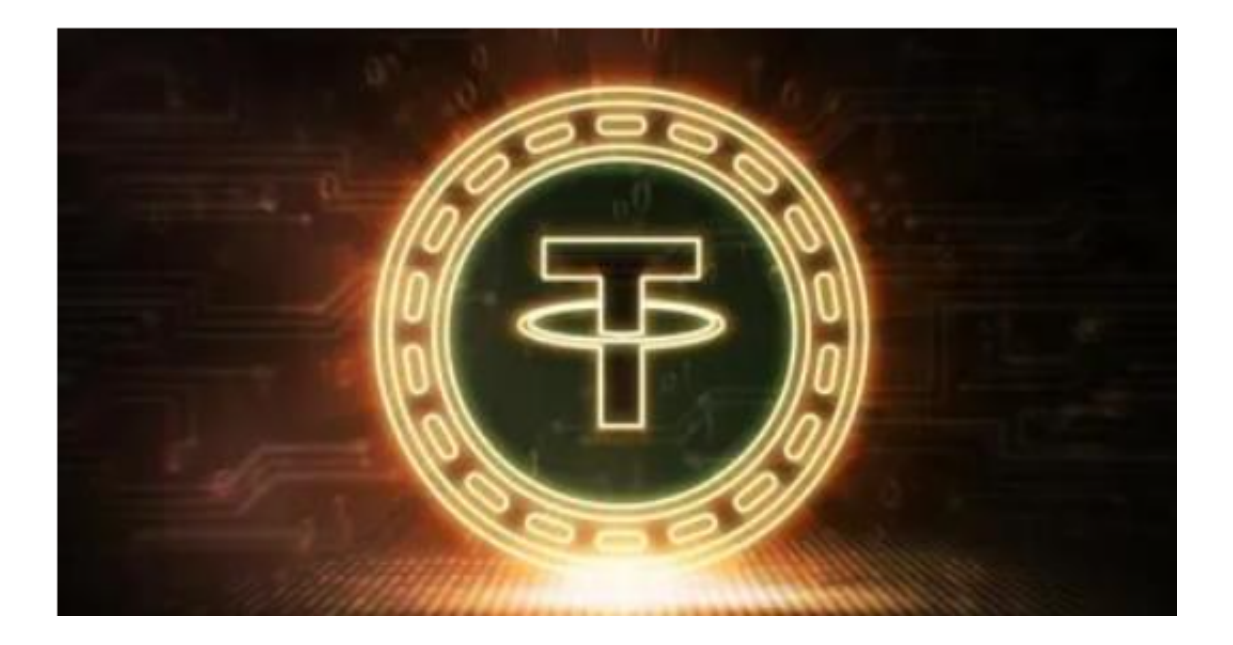

 在加密货币交易量和价格长期停滞不前的情况下,按市值计算最大的稳定币 Tether 正出乎意料地迅速接近历史新高。

 根据 Kaiko Research 的数据,Tether 的总供应量目前达到惊人的 829 亿美元。这就提出了一个问题:为什么在交易量仍然低迷的情况下,Tether 的市值却大幅增加?

Tether, 也称为 USDT, 已成为中心化交易所 (CEX) 交易的首选稳定币, 超过 50% 的交易使用该数字资产执行。然而,在去中心化交易所 (DEX) 中,另一种流行的稳定币 USDC 保持着主导地位,尽管 USDT 仍保持着健康的市场份额。对 Tether 不断攀升的市值的一个合理解释可能归因于 BUSD 和 USDC 在 3 月份的脱钩事件最近结束。这可能促使资金转向 USDT。

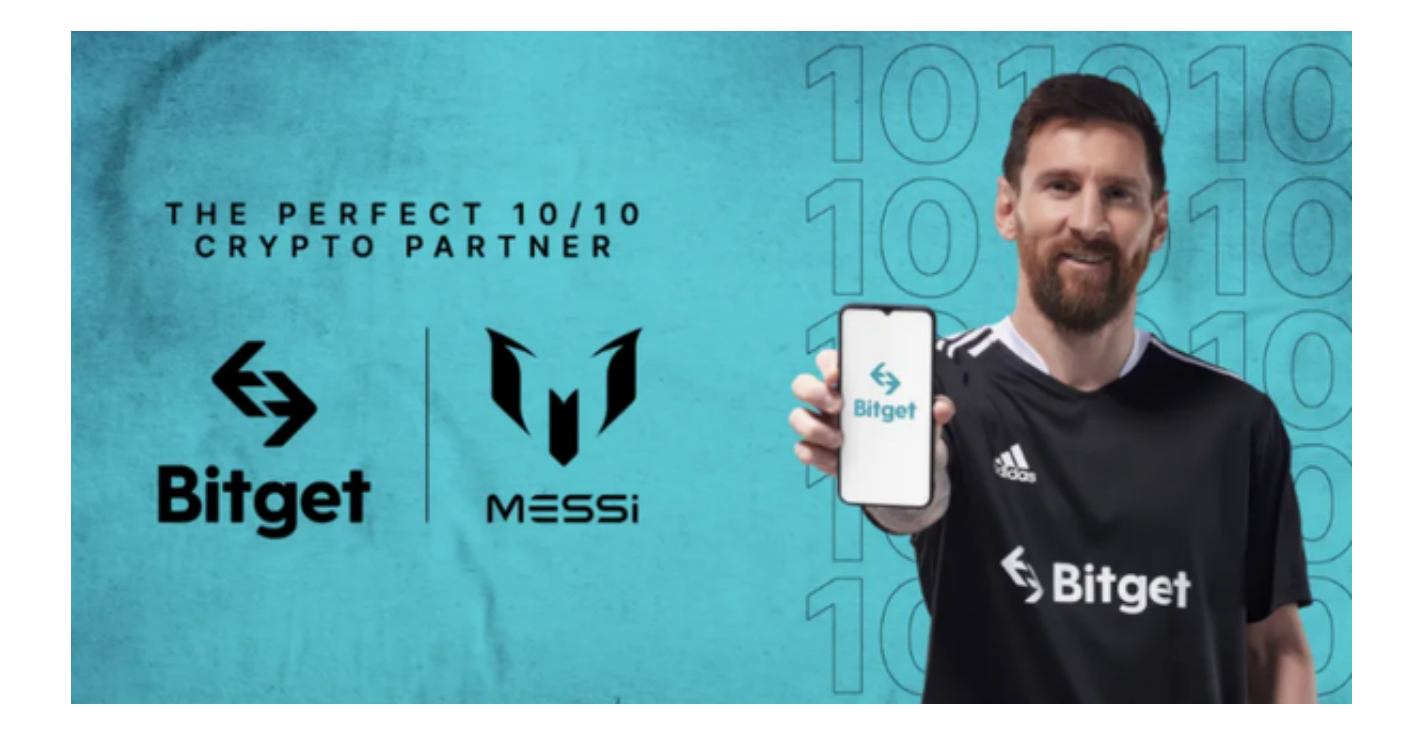

检查 DEX, USDT 仅占非稳定币交换量的 20%,自年初以来有所增加。然而,仅凭这一点并不能证明同期市值飙升超过 150 亿美元。虽然 3 月份的银行业危机确实见证了大量资金流入 USDT,但考虑到观察到的交易量,稳定币在 CEX 和 DEX 上的实际使用量似乎高得不成比例。

 传统上,Tether 市值的变化与交易量的波动松散相关,在显着的市场活动期间偶 尔会出现飙升。投资者在选择交易所时,应该检查交易所提供的交易对数量以及每 个交易对的流动性。选择一个有多样化交易对和良好流动性的交易所,这样可以更 轻松地进行交易,并获得更好的交易执行价格。

 Bitget交易所是用户进行数字货币交易的必备工具。用户可以使用手机随时随地进 行数字货币交易,并且可以提供多种交易方式,让用户根据自己的需求和偏好灵活 选择交易策略。同时,Bitget交易所APP也提供了优质的用户体验和高度的安全性 ,保障用户在数字货币交易中的利益和风险控制。

如果您还没有下载Bitget交易所APP,现在就可以前往官方网站进行下载,开始数 字货币交易之旅。打开你的手机浏览器,输入Bitget交易所的官方网址,在网页的 顶部,你会看到一个"App下载"的选项,点击它进入下载页面。在下载页面上, 你会看到"IOS"和"Android"两个选项,选择适用于你手机系统的版本,并点 击下载按钮,系统会提示你进行下载确认,点击确定开始下载,下载完成后,你可 以在手机上找到并安装Bitget的APP, 安装完成后, 打开APP并按照指示进行注册 和登录。